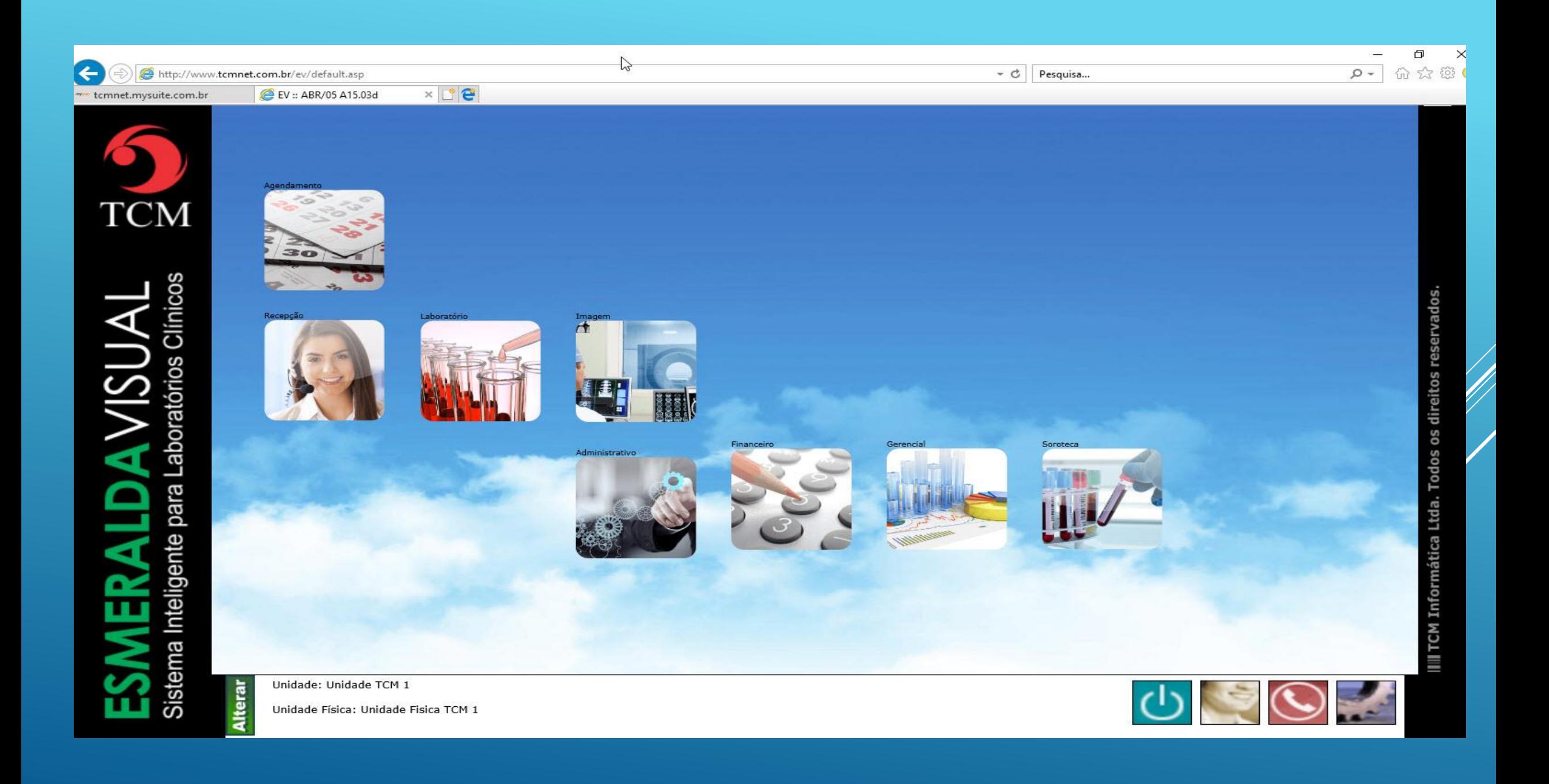

# O QUE É O TEAM VIEWER?

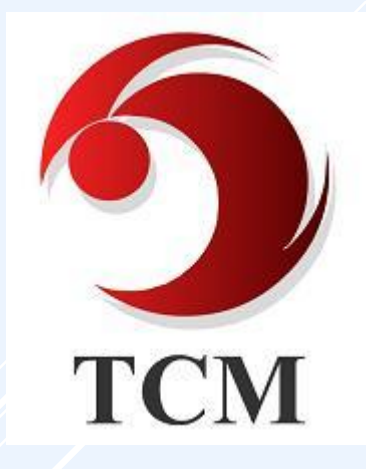

*O TeamViewer é um software para acesso remoto utilizado pela TCM para se conectar aos computadores dos clientes e prestar o suporte necessário no Esmeralda Visual, tornando o atendimento mais rápido e eficiente.*

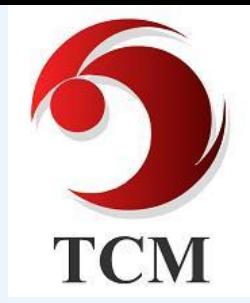

### *COMO BAIXAR O TEAM VIEWER?*

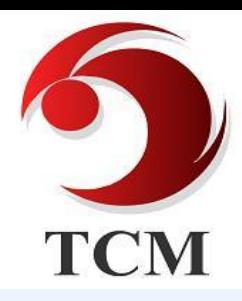

#### ACESSE O SITE DA TCM: [WWW.TCMNET.COM.BR](http://www.tcmnet.com.br/) E CLIQUE EM SUPORTE.

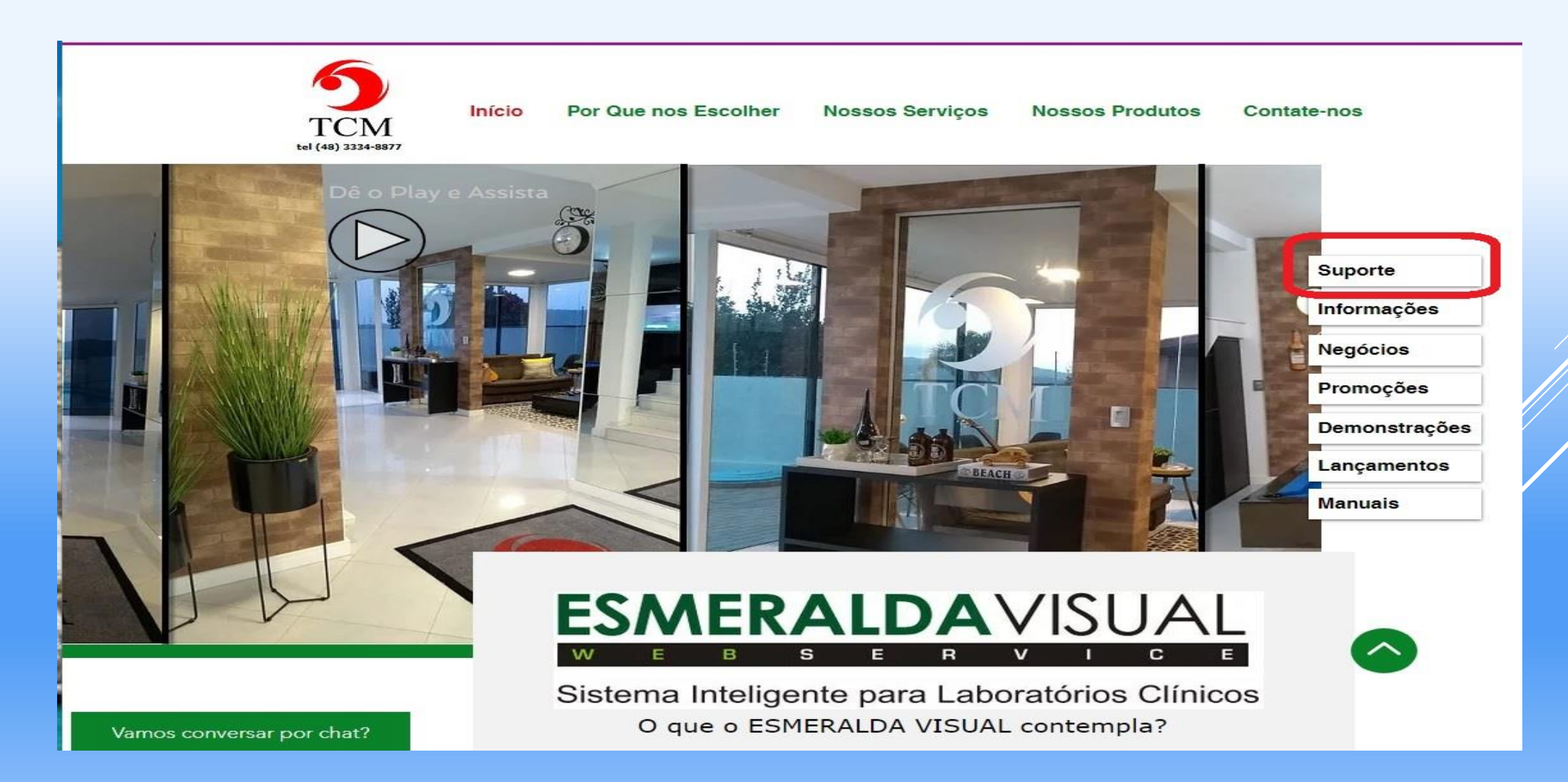

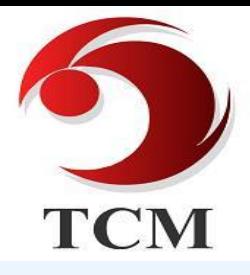

#### **Precisando Acessar Seus Tickets?** Clique aqui...

#### O1. Acesso Remoto

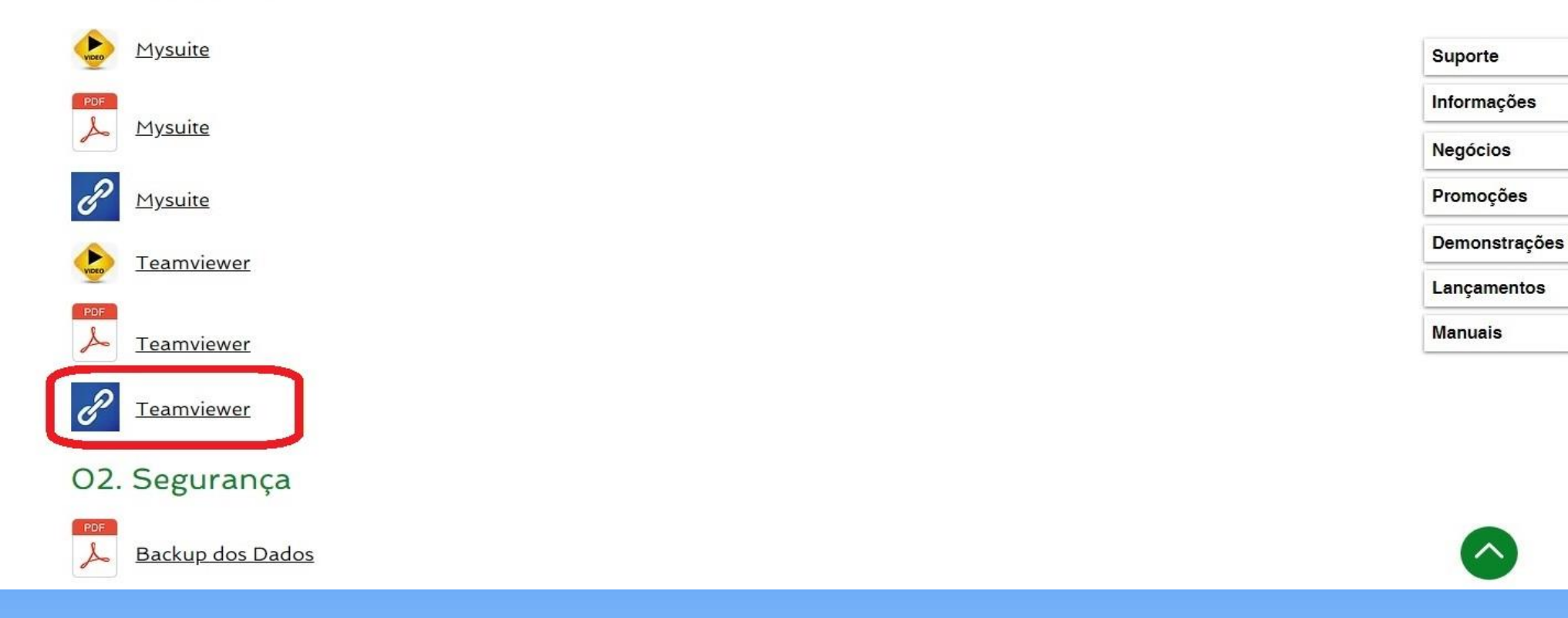

#### **CLIQUE EM SALVAR**

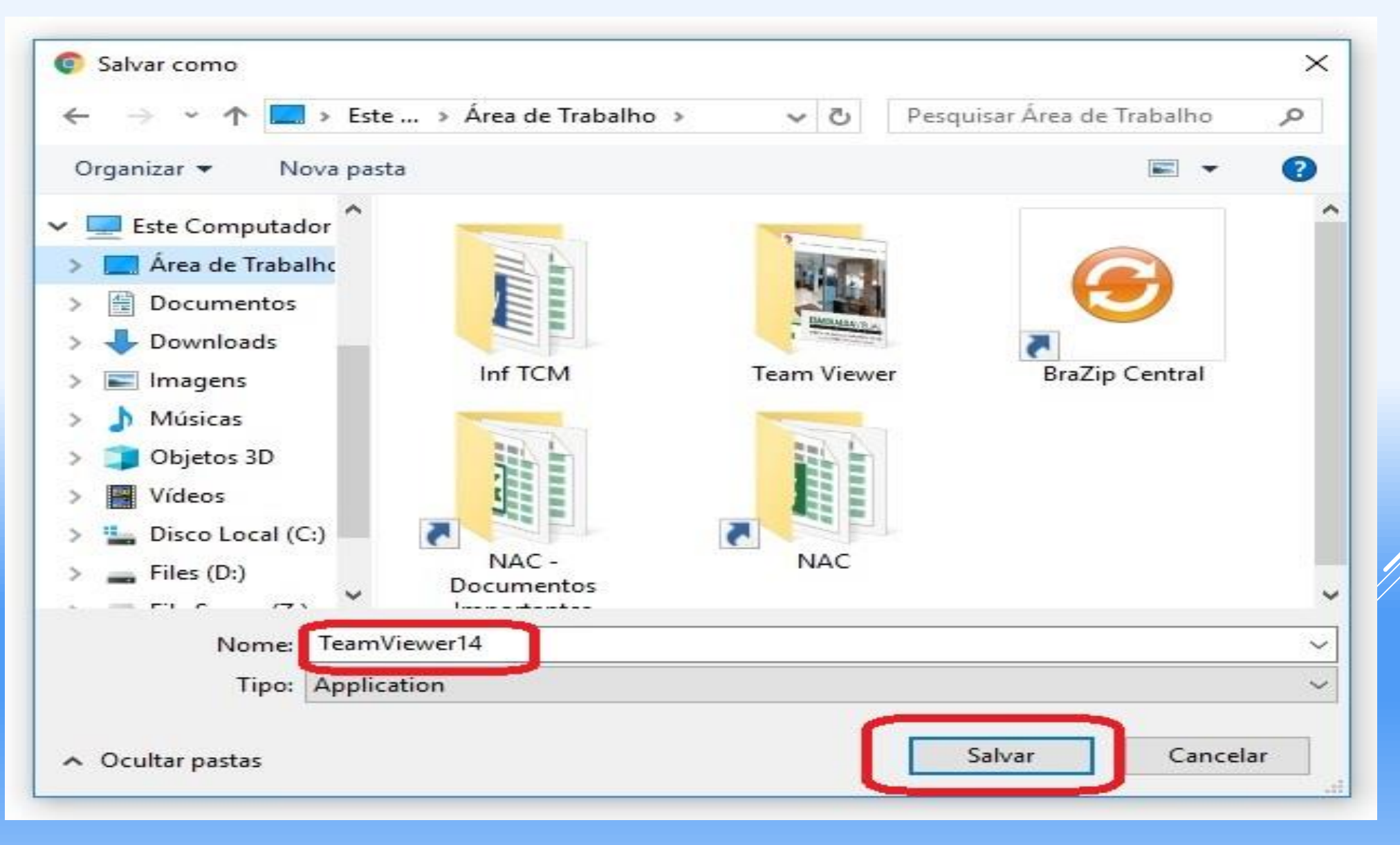

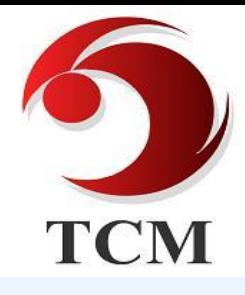

### CLIQUE NO ÍCONE PARA ABRIR O TEAM VIEWER.

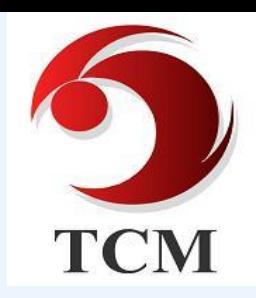

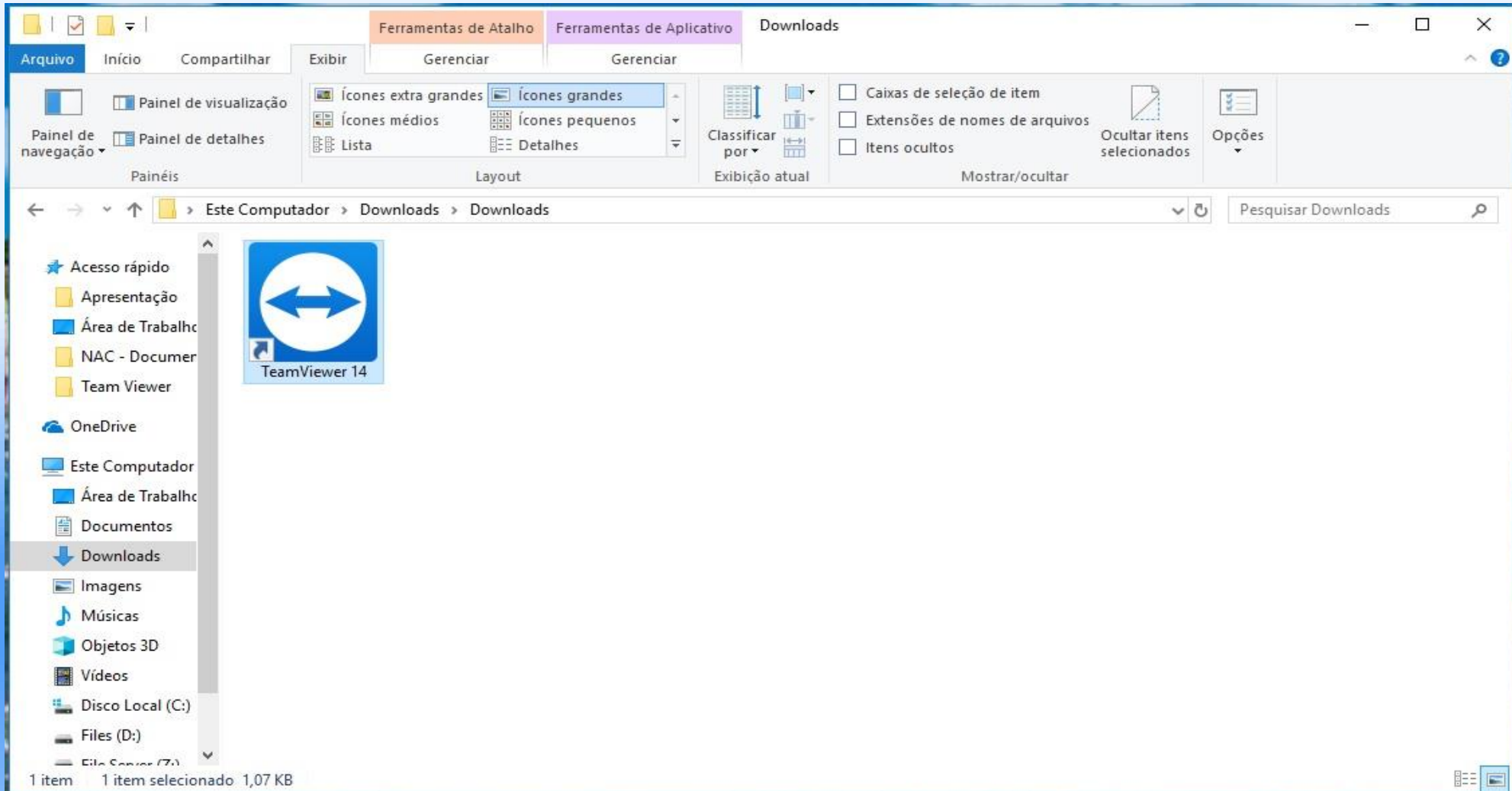

#### **EXECUTE O PROGRAMA.**

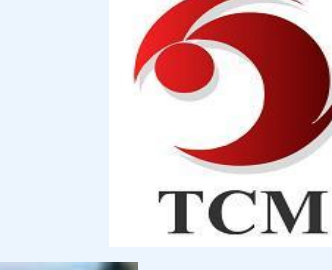

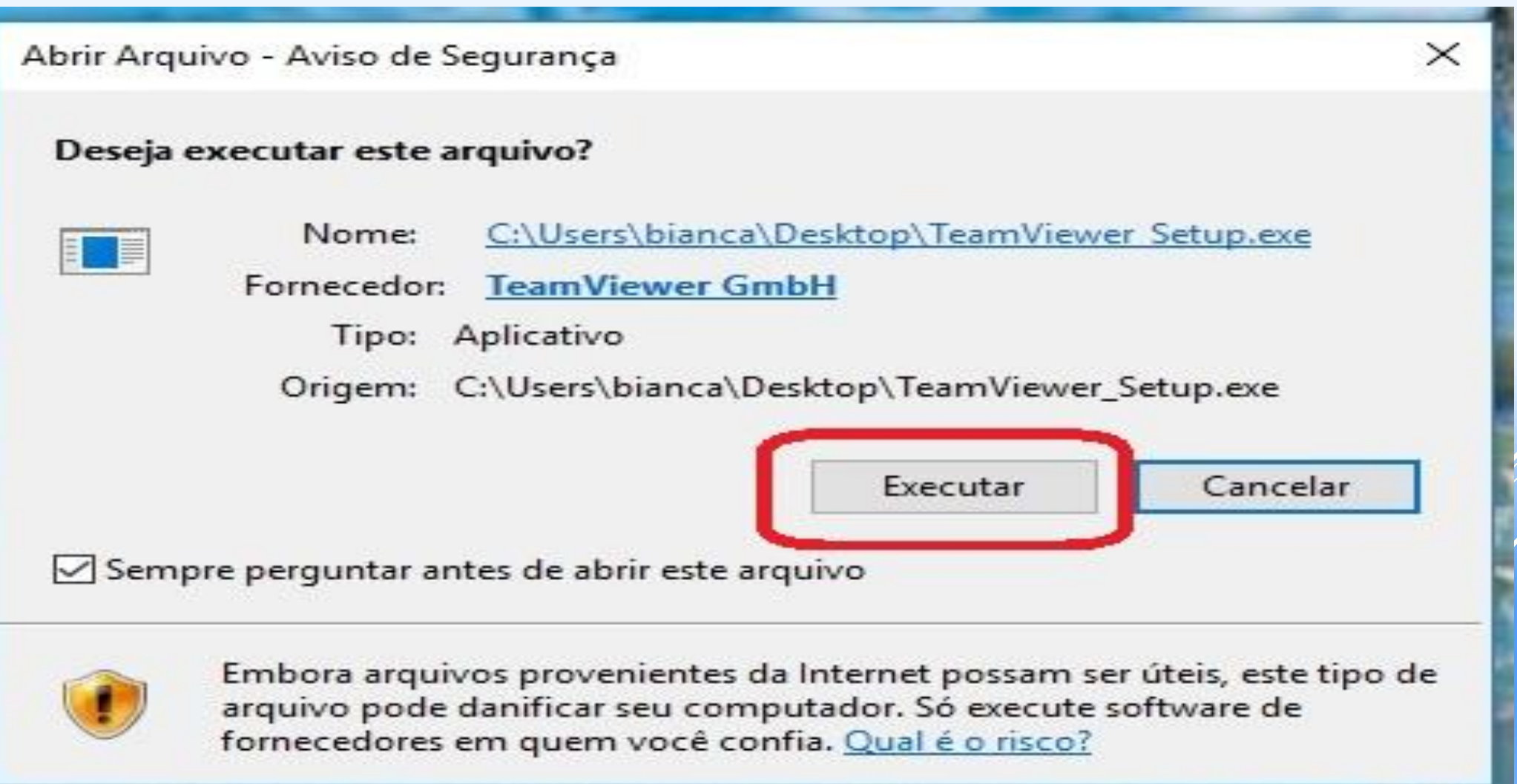

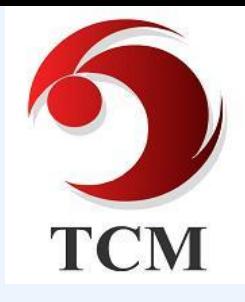

#### SELECIONE AS OPÇÕES COMO NA IMAGEM **ABAIXO:**

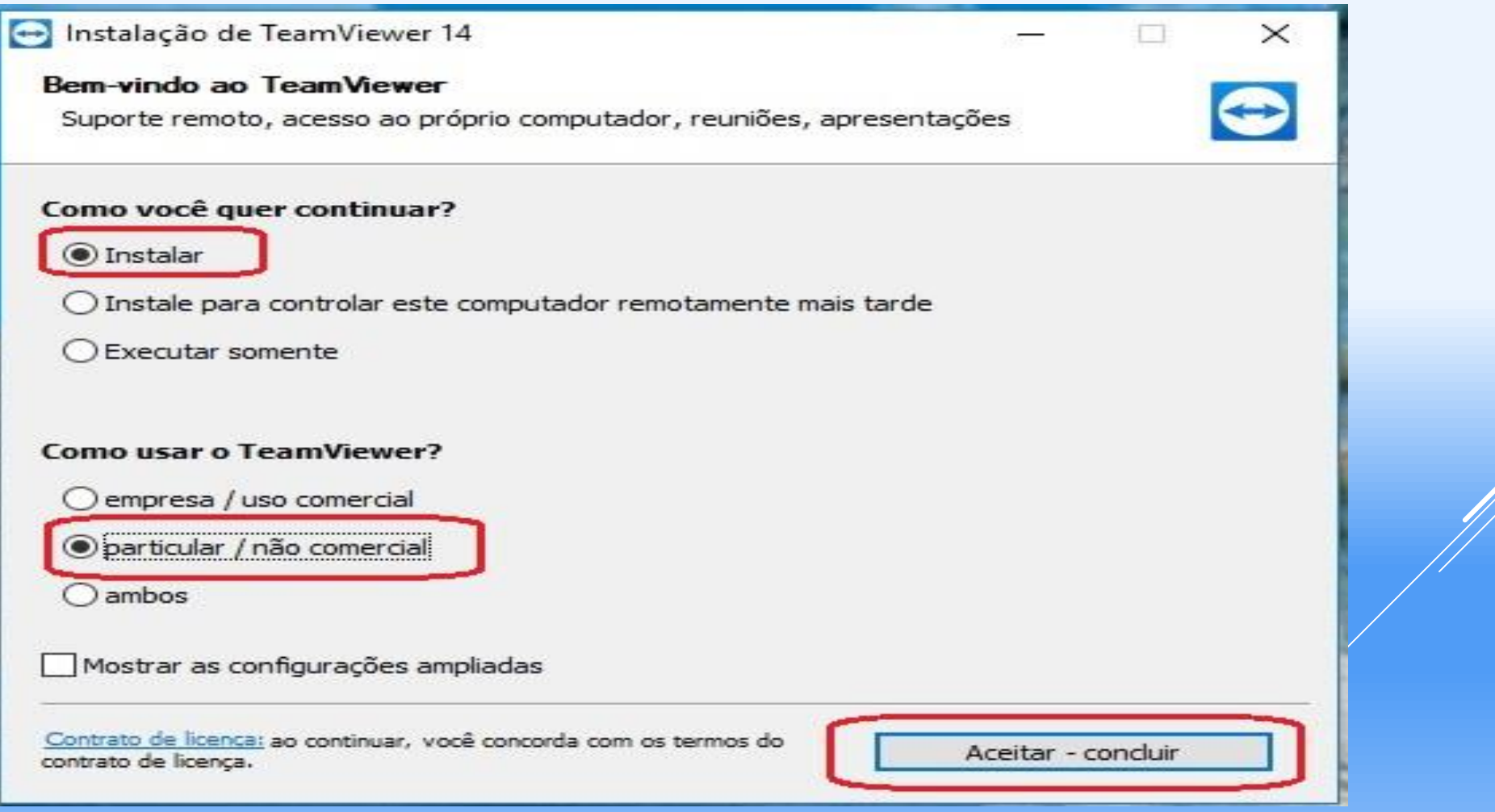

#### **AGUARDE O PROGRAMA INSTALAR.**

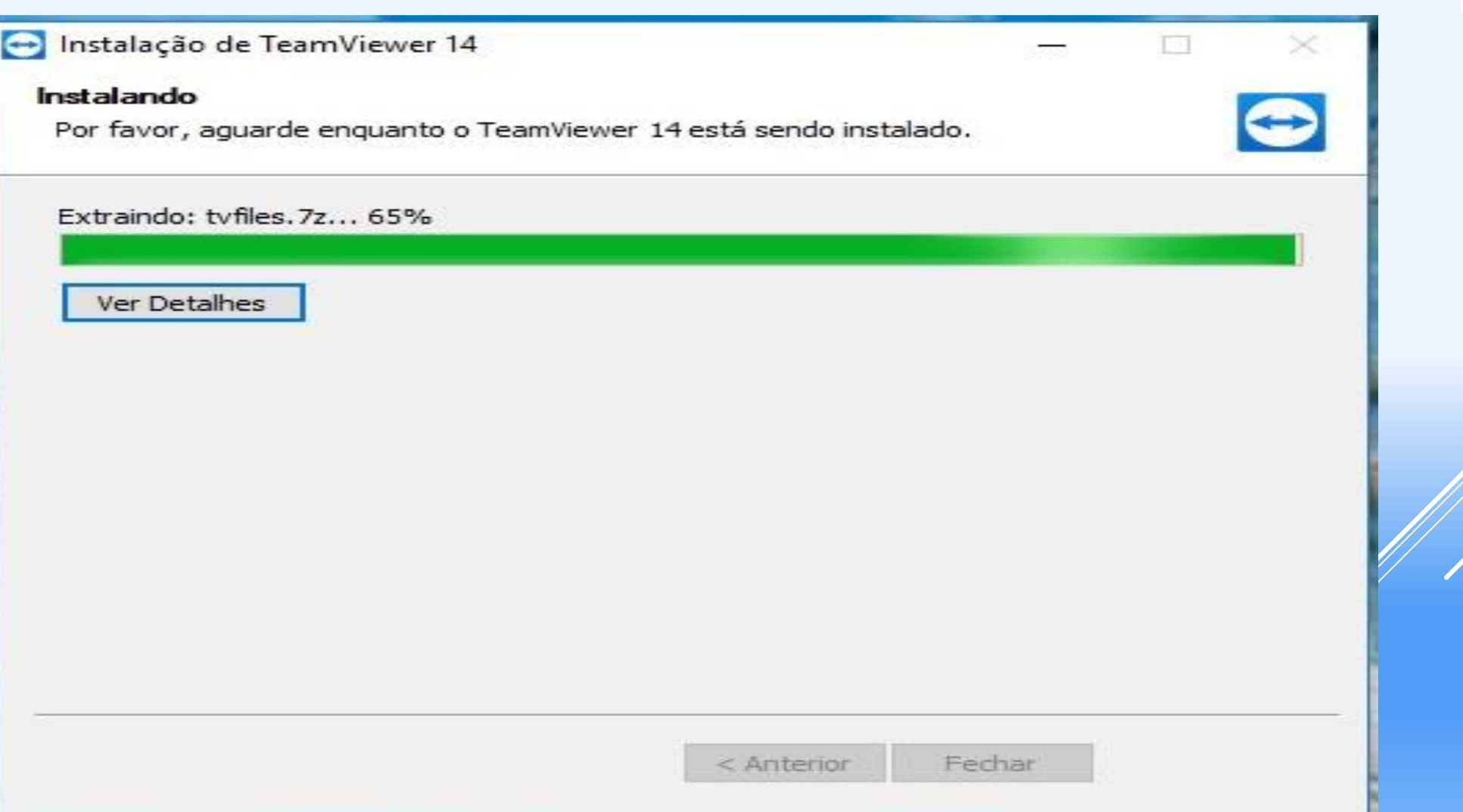

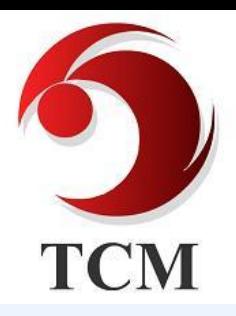

#### AGORA É SÓ INFORMAR O ID E SENHA PARA O CONSULTOR.

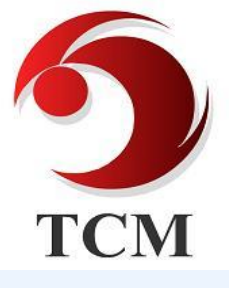

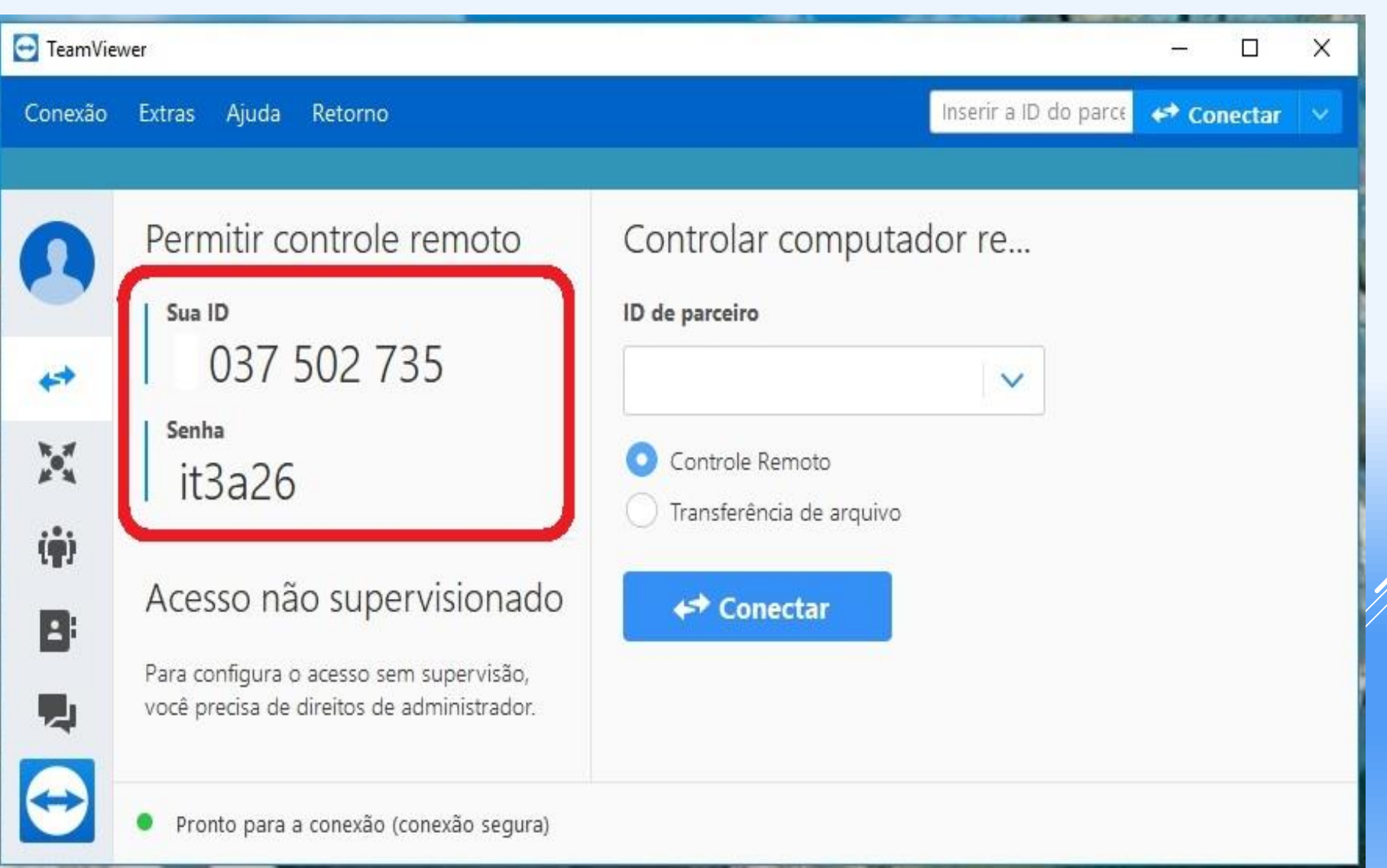

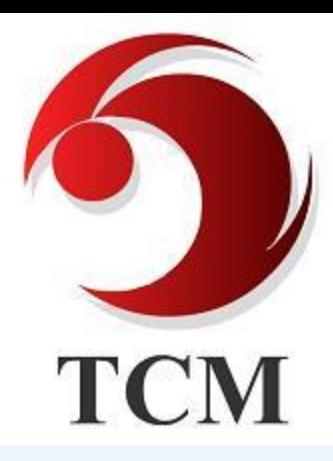

## **Muito Obrigado!**

**TCM INFORMÁTICA LTDA. RUA SENADOR IVO D´AQUINO, 121 88062-050 – FLORIANÓPOLIS – SC FONE: +55 (48) 3334-8877 7 FAX:+55 (48) 3334-8780 WHATSAPP: +55 (48) 9 8469-7044 [HTTP://WWW.TCMNET.COM.BR](http://www.tcmnet.com.br/)**